## **Golang: goframe, beego, irisgin**

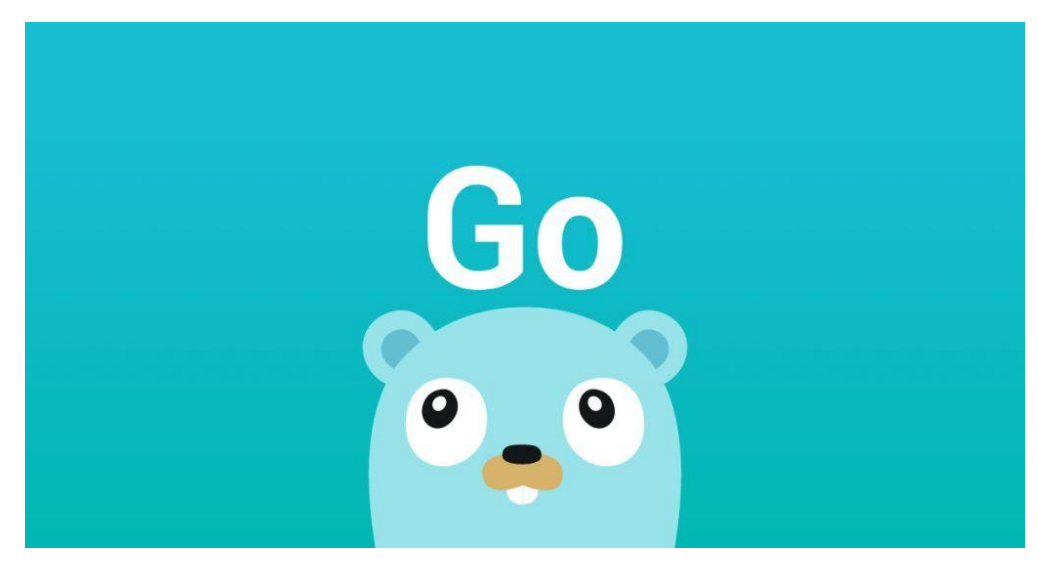

Solve problems? Bring problems?

GolangWeb""""Web""Webnet/http.ServerGolang""

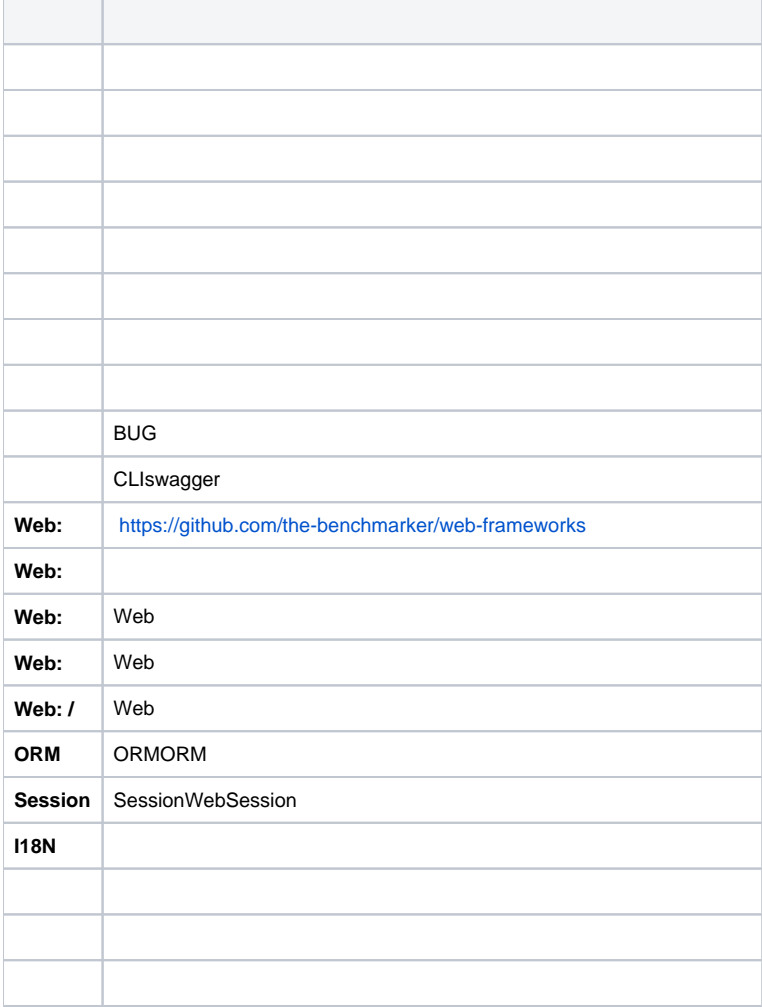

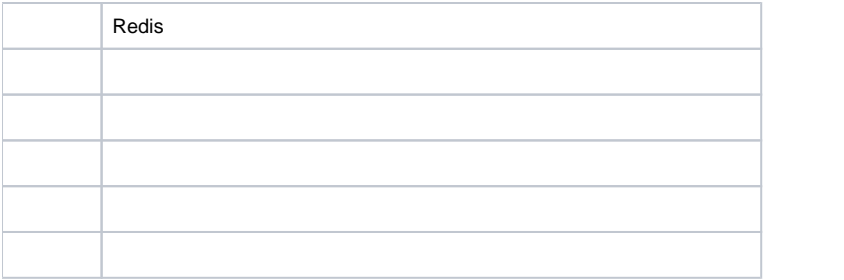

- 10
- "-"
- ""

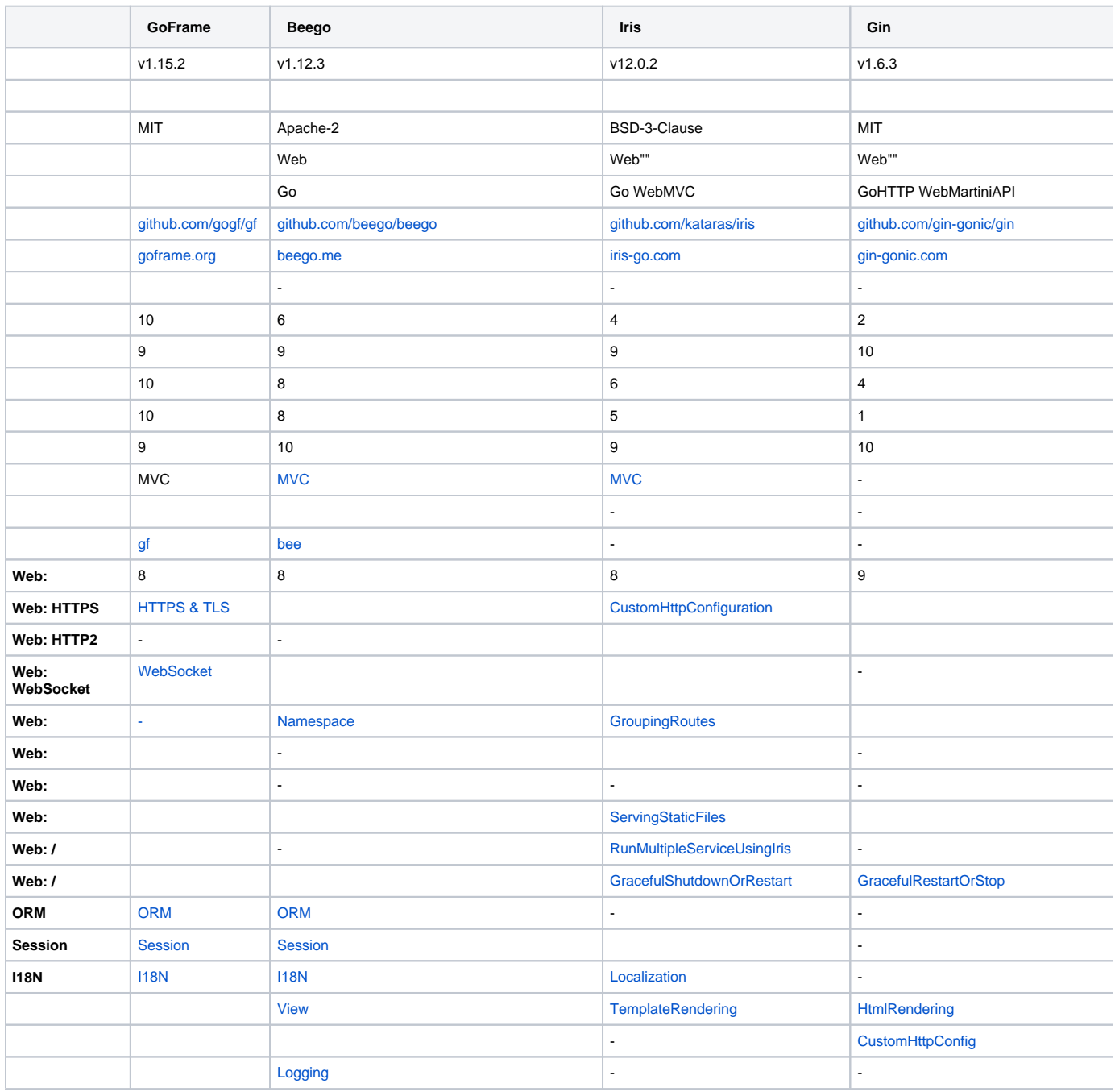

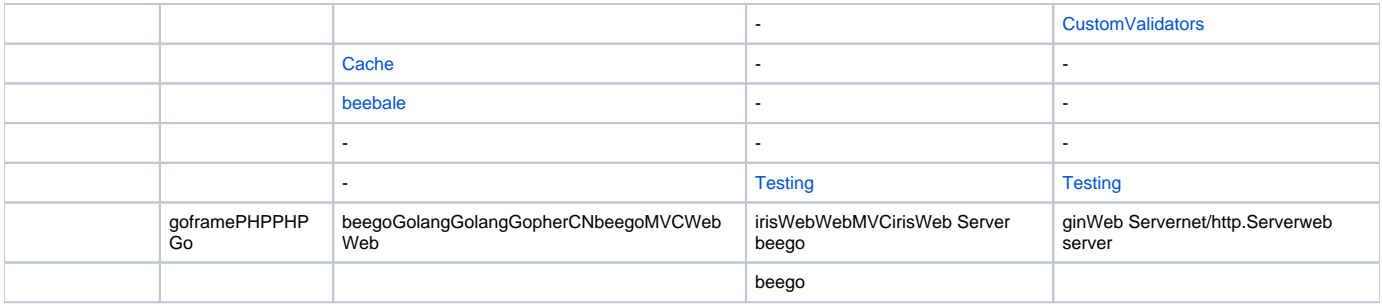

Golang

## Golang

- 1. PHPPHP+JsonRpc
- 2. DevOpsDocker+KubernetesGolang
- 3. PHPGolangGolang
	- a. PHP
	- b. PHPDevOpsComposerDockerDevOpsGolang
	- c. JsonRpc
	- d. JsonRpcHTTP1.x+JsonHTTP2.xgRPC
	- e. PHPGolang

## Golang

- 1. Golang""/100Golang
- 2.
- a. packagepackagegitpackage
- b. packagepackage
- c. 1
- d. HTTP/gRPC Servergoframe 3. httpClient10100Golangbug fix

1.

- 2.
- 3. 4.

Golang

goframe

Golang2019goframePASS

goframe

goframegoframegoframegoframe